CSE 410: Systems Programming Input and Output

Ethan Blanton

Department of Computer Science and Engineering University at Buffalo

#### **Introduction UNIX I/O** Standard I/O Buffering Summary References I/O Kernel Services

We have seen some text I/O using the C Standard Library.

- fread()
- fgets()
- $\blacksquare$  printf()
- …

However, all I/O is built on kernel system calls.

In this lecture, we'll look at those services *vs.* standard I/O.

#### Everything is a File

These services are particularly important on UNIX systems.

**Introduction UNIX I/O** Standard I/O Buffering Summary References

On UNIX, "everything is a file".

Many devices and services are accessed by opening device nodes that behave like files.

Examples:

- $\blacksquare$ /dev/null: Always readable, contains no data. Always writable, discards anything written to it.
- /dev/urandom: Always readable, reads a cryptographically secure stream of random data.

#### File Descriptors

All access to files is through file descriptors.

A file descriptor is a small integer representing an open file in a particular process.

**Introduction UNIX I/O** Standard I/O Buffering Summary References

There are three "standard" file descriptors:

- 0: standard input
- 1: standard output
- 2: standard error
- …sound familiar? (stdin, stdout, stderr)

#### File Modes

Every file on a POSIX system has an owner and group.

**Introduction UNIX I/O** Standard I/O Buffering Summary References

File permissions are handled by mode bits.<sup>1</sup>

Mode bits are of the form: **rwxrwxrwx** 

The rwx triplets are user, group, and other permissions.

- $\blacksquare$  The user bits apply to the file's owner.
- The group bits apply to members of the file's group.
- $\blacksquare$  The other bits apply to all other users.

r means read, w means write, x execute.

<sup>&</sup>lt;sup>1</sup>Modern POSIX systems also have access control lists.

#### Mode Examples

File modes are normally represented as octal numbers. Octal numbers range from 0-7 and are three bits long.

**Introduction UNIX I/O** Standard I/O Buffering Summary References

#### rwxrwxrwx

Examples:

- $\blacksquare$  750 (111101000b):  $rwxr-x--$ User can read, write, execute; group can read and execute; others have no access.
- $\blacksquare$  664 (110110100b):  $rw-rw-r--$ User and group can read and write, others can read.

#### System Call Failures

Kernel I/O system calls (indeed, most system calls) return a negative integer on failure.

When this happens, the global variable errno is set to a reason.

**Introduction UNIX I/O** Standard I/O Buffering Summary References

Include errno.h to define errno in your code.

The functions perror() and strerror() produce a human-readable error from errno.

### Opening Files

There are two<sup>2</sup> calls to open a file on a POSIX system:

#include <fcntl.h>

```
int open (const char *path, int flags, mode_t mode);
int creat (const char *path, mode_t mode);
```
Introduction **UNIX I/O** Standard I/O Buffering Summary References

The creat() system call is exactly like calling: open(path, O\_CREAT|O\_WRONLY|O\_TRUNC, mode);

Both functions return a filedescriptor on success.

#### Open Flags

int open(const char \*path, int flags, mode\_t mode);

Introduction **UNIX I/O** Standard I/O Buffering Summary References

The flags parameter controls how open() behaves:

- **D\_RDONLY: Open read-only**
- 0\_WRONLY: Open write-only
- 0\_RDWR: Open for reading and writing
- 0\_CREAT: When writing, create the file if it doesn't exist
- 0\_EXCL: When creating a file, fail if it already exists
- 0\_APPEND: When writing, start at the end of the file
- **D** 0\_TRUC: When writing, truncate the file to 0 bytes
- O\_CLOEXEC: Close this file on exec()

## O\_CREAT|O\_EXCL

The combination of flags O\_CREAT|O\_EXCL allows for exclusive access among cooperating processes.

The kernel will create the file if and only if it doesn't already exist.

Introduction **UNIX I/O** Standard I/O Buffering Summary References

This is an atomic action: An atomic action appears to be indivisible from the outside.

If every process uses O\_CREAT|O\_EXCL for a file, the file can be used as a lock. (More about locking later …)

### Reading

#include <unistd.h>

int read (int fd, void \*buffer, size\_t bytes);

The read() system call reads data from an open file.

It reads raw bytes with no translation!

In particular, it will (maybe) not read a NUL-terminated string.

Introduction **UNIX I/O** Standard I/O Buffering Summary References

Its return value is:

- 0: end of file
- *>* 0: bytes read; EOF if *<* bytes
- $\blacksquare$  < 0: error

### **Writing**

#include <unistd.h>

int write (int fd, const void \*buffer, size\_t bytes);

Introduction **UNIX I/O** Standard I/O Buffering Summary References

The write() sytem call writes data to an open file.

Like read(), it deals in raw binary data.

Its return value is:

- *≥* 0: bytes written; full disk / *etc.* if *<* bytes
- $\blacksquare$  < 0: error

### Closing File Descriptors

#include <unistd.h>

int close(int fd);

An open file can be closed with the close() system call.

Introduction **UNIX I/O** Standard I/O Buffering Summary References

Using a descriptor after close is an error.

A closed descriptor may be reused by subsequent opens.

#### UNIX I/O Example #include <unistd.h> #include <fcntl.h> int main(int argc, char  $*$ argv[]) { char buf [1024]; int fd, bytes; if  $(( fd = open(argv[1], 0_RDONLY)) < 0)$ { return -1; } while  $((bytes = read(fd, but, sizeof(buf))) > 0)$  { if (write(1, buf, bytes) <  $0)$  { return -1; } } return bytes >= 0; }

Introduction **UNIX I/O** Standard I/O Buffering Summary References

### What Standard?

If UNIX I/O is part of the POSIX Standard …

Standard I/O is part of the C Standard.

Non-POSIX systems will still have standard I/O!

On UNIX systems, the standard I/O functions wrap UNIX I/O.

Introduction **UNIX I/O** Standard I/O Buffering Summary References

## Opening Streams

A standard I/O stream wraps a file descriptor.

#include <stdio.h>

```
FILE *fopen (const char *path, const char *mode);
FILE *fdopen(int fd, const char *mode);
```
Introduction **CONIX I/O Standard I/O Buffering Summary References** 

fopen() opens a file, fdopen() wraps an open file descriptor.

The mode parameter here confusingly corresponds to open flags.

#### Stream Modes

```
FILE *fopen (const char *path, const char *mode);
FILE *fdopen (int fd, const char *mode);
```
Introduction **CONIX I/O Standard I/O Buffering Summary References** 

A stream can be opened for various purposes, according to mode:

- **r** "r": reading
- $\blacksquare$  "w": writing, with truncation
- $\blacksquare$  "a": writing, without truncation (append)
- $\blacksquare$  "r+": reading and writing, without truncation
- $\blacksquare$  "w+": reading and writing, with truncation

Write modes always create the file if necessary.

#### Introduction **UNIX I/O** Standard I/O Buffering Summary References

### Binary I/O

The standard I/O functions may perform transformations.

They may assume that they operate on text files.

```
You can open for binary I/O using "b" after the mode character:
fopen("somefile", "rb");
```
On POSIX systems, the "b" is ignored.

This is a feature of the C Standard that is unused on POSIX systems.

#### Reading and Writing

#include <stdio.h>

size\_t fread (void \*dest, size\_t size, size\_t nmemb, FILE  $*fp$ ; size\_t fwrite (const void \*buf, size\_t size, size\_t nmemb, FILE \*fp);

Introduction **CONIX I/O Standard I/O Buffering Summary References** 

These functions read and write binary data. (This is in contrast to the string I/O functions.)

Both write in terms of items of size bytes.

The return value is:

 $\blacksquare$  the number of items read/written (up to nmemb)

**UD** on error or EOF

### Errors and EOF

Unlike UNIX I/O, errors and EOF return the same value.

There are two functions provided to detect errors and EOF:

- $\blacksquare$  int feof(FILE \*fp);
- int ferror(FILE \*fp);

These functions return non-zero if EOF or an error has occurred.

Introduction **CONIX I/O Standard I/O Buffering Summary References** 

clearerr() will reset the error/EOF status of a stream:

void clearerr(FILE \*fp);

#### Standard I/O Example #include <stdio.h> int main(int argc, char \*argv[]) { char buf [1024]; FILE \*fp; int bytes ; if  $((fp = fopen(argv[1], "r")) == NULL)$ { return -1; } while (!feof(fp) && (bytes = fread(buf, 1, sizeof(buf),  $fp$ ) > 0) { if (fwrite(buf, 1, bytes, stdout) ==  $0)$  { return -1; } } return ferror (fp) || ferror (stdout); } University at Buffalo The State University of New York © 2018 Ethan Blanton / CSE 410: Systems Programming

Introduction **CONIX I/O Standard I/O Buffering Summary References** 

### System Call Overhead

The overhead of calling a system call is often not small.

Introduction **UNIX I/O** Standard I/O **Buffering** Summary References

This overhead is due to the cost of:

- **Changing protection domains**
- **Nalidating pointers**
- **Adjusting memory maps**
- …

It is better to make fewer system calls that do more work.

### Standard I/O Buffering

The standard I/O functions use buffering to reduce overhead.

Introduction **UNIX I/O** Standard I/O **Buffering** Summary References

For example, fread() for 1 byte might read a full disk block.

This has important implications for correctness!

For example, device I/O may require very precise read/write sizes.

Write buffering can cause short writes. Buffer flushing fixes this short write problem: int fflush(FILE \*fp);

### Buffering and Performance: UNIX I/O

Introduction **UNIX I/O** Standard I/O **Buffering** Summary References

```
int fd = open ("megabyte.dat", 0_RDONLY);
int total;
unsigned char c;
while (read(fd, 8c, 1) == 1) {
   total += c;
}
Time:
Real time elapsed: 0:00.58
System time used : 0.41
User time used : 0.16
```
### Buffering and Performance: Standard I/O

Introduction **CONIX I/O Standard I/O Buffering Summary References** 

```
FILE *fp = fopen("megabyte.dat", "rb");
int total;
unsigned char c;
while (!ferror(fp) && fread(&c, 1, 1, fp) == 1) {
    total += c;
}
Time:
Real time elapsed: 0:00.02
System time used : 0.00
User time used : 0.02
```
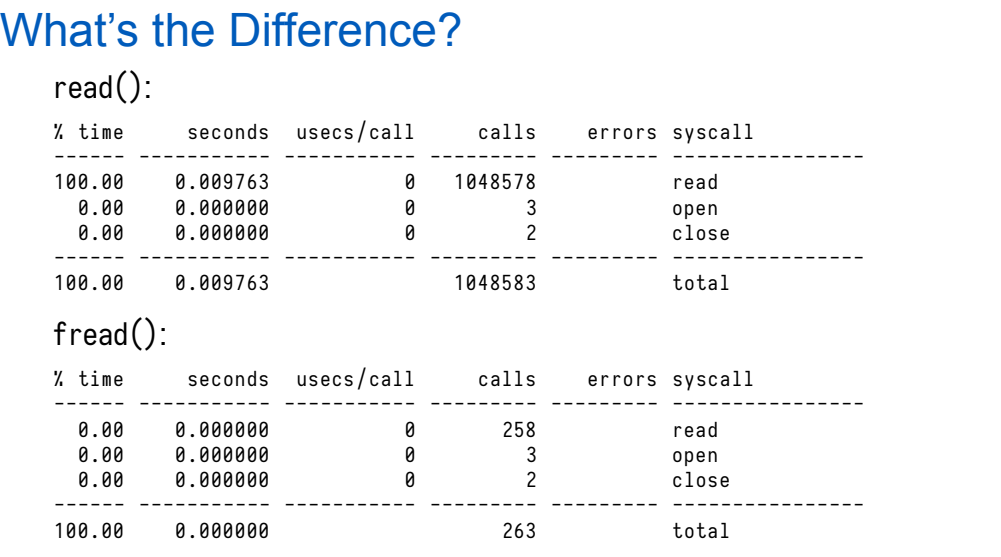

Introduction **UNIX I/O** Standard I/O **Buffering** Summary References

### Buffering Mechanism

When the user requests a small read, the standard library makes a larger read.

Introduction **CONIX I/O Standard I/O Buffering Summary References** 

For example, our reads of one byte turn into 4 kB reads.

The standard library buffers the remaining data in memory.

Future reads for buffered data read from memory.

Reads for data not in the buffer cause a new buffer to be fetched.

## Buffer Example

```
fread (& len, sizeof (len), 1, fp);
data = malloc(len);fread(<math>8data, 1, len, fp</math>);
```
Introduction **CONIX I/O Standard I/O Buffering Summary References** 

Standard I/O buffer for fp:

## Buffer Example

```
\boxed{\mathsf{freq}( & len, \mathsf{sizeof}(\mathsf{len})\text{, } \mathsf{1},\mathsf{fp})\mathfrak{;}}data = malloc(len);fread (& data, 1, len, fp);
```
Introduction **CONIX I/O Standard I/O Buffering Summary References** 

Standard I/O buffer for fp:

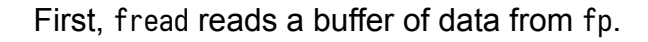

## Buffer Example

```
frac(glen, sizeof(len), 1, fp);
data = mailoc(len);fread(<math>8</math> data, 1, len, fp);
```
Standard I/O buffer for fp:

Then it returns sizeof(size\_t) bytes from that buffer.

Introduction **CONIX I/O Standard I/O Buffering Summary References** 

## Introduction **CONIX I/O Standard I/O Buffering Summary References**

# Buffer Example

```
fread (& len, sizeof (len), 1, fp);
data = malloc(len);fread (& data, 1, len, fp);
```
Standard I/O buffer for fp:

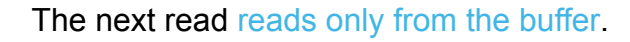

#### **Summary**

- UNIX I/O is defined by the POSIX Standard
- Standard I/O is defined by the C Standard
- $\blacksquare$  The kernel tracks open files with file descriptors

Introduction **CONIX I/O** Standard I/O Buffering Summary References

- All file I/O goes through the kernel
- The standard I/O library is buffered

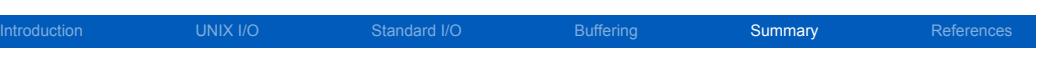

## Next Time …

**■** …

University at Buffalo The State University of New York

© 2018 Ethan Blanton / CSE 410: Systems Programming

#### Introduction **CONIX I/O** Standard I/O Buffering Summary Summary References

### References I

#### **Required Readings**

[1] Randal E. Bryant and David R. O'Hallaron. *Computer Science: A Programmer's Perspective*. Third Edition. Chapter 10: 10.1-10.4, 10.10-10.12. Pearson, 2016.

#### License

Copyright 2018 Ethan Blanton, All Rights Reserved.

Reproduction of this material without written consent of the author is prohibited.

Introduction **CONIX I/O** Standard I/O Buffering Summary Summary References

To retrieve a copy of this material, or related materials, see https://www.cse.buffalo.edu/~eblanton/.